## **ABillS - Улучшение #2628**

# **#S16234 Авторизация через Google - кнопка авторизации не соответствует требованиям Google**

13-10-2020 14:12 - AsmodeuS Asm

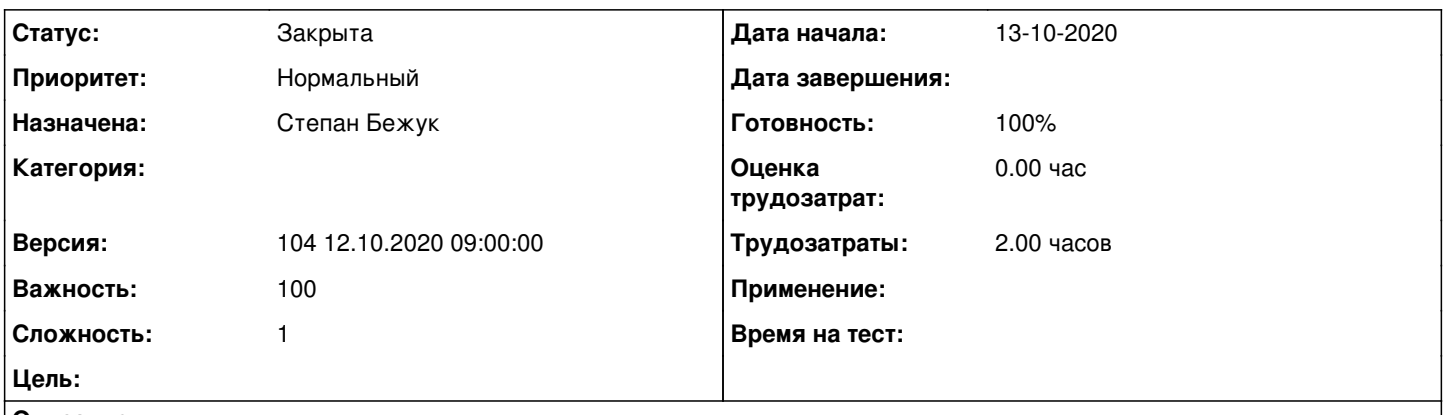

#### **Описание**

Изменить стандартную кнопку авторизации через Google на ту что описана и ту что требует сам Google, пример можно посмотреть в документации Goolehttp://developers.google.com/identity/branding-guidelines#top\_of\_page

#### **История**

#### **#1 - 13-10-2020 14:38 - Степан Бежук**

*- Параметр Назначена изменился на Степан Бежук*

#### **#2 - 13-10-2020 14:38 - Степан Бежук**

- *Параметр Статус изменился с Новая на В работе*
- *Параметр Версия изменился на 104 12.10.2020 09:00:00*

#### **#3 - 13-10-2020 14:39 - Степан Бежук**

- *Параметр Статус изменился с В работе на На тестировании*
- *Параметр Готовность изменился с 0 на 90*

Подключить кнопку Гугл в config.pl и проверить все ли верно отображается <http://abills.net.ua:8090/display/AB/Google>

### **#4 - 15-10-2020 18:30 - Антон Майко**

*- Параметр Статус изменился с На тестировании на Решена*

Проверено. Нормальная кнопка.

#### **#5 - 20-10-2020 16:36 - AsmodeuS Asm**

- *Параметр Статус изменился с Решена на Закрыта*
- *Параметр Готовность изменился с 90 на 100*